## **Задача 5. Три сына**

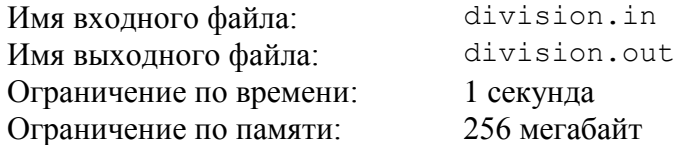

Во владениях короля Флатландии находится прямая дорога длиной *n* километров, по одну сторону от которой расположен огромный лесной массив. Король Флатландии проникся идеями защиты природы и решил превратить свой лесной массив в заповедник. Но сыновья стали сопротивляться: ведь им хотелось получить эти земли в наследство.

У короля три сына: младший, средний и старший. Король решил, что в заповедник не войдут участки лесного массива, которые он оставит сыновьям в наследство. При составлении завещания король хочет, чтобы для участков выполнялись следующие условия:

- каждый участок должен иметь форму квадрата, длина стороны которого выражается целым положительным числом. Одна из сторон каждого квадрата должна лежать на дороге. Пусть участки имеют размеры *a* × *a*, *b* × *b* и *c* × *c*;
- стороны квадратов должны полностью покрывать дорогу: величина *a* + *b* + *c* должна быть равна *n*;
- участок младшего сына должен быть строго меньше участка среднего сына, а участок среднего сына должен, в свою очередь, быть строго меньше участка старшего сына, то есть должно выполняться неравенство *a* < *b* < *c*;
- суммарная площадь участков *a* 2 + *b* 2 + *c* 2 должна быть минимальна.

Требуется написать программу, которая по заданной длине дороги определяет размеры участков, которые следует выделить сыновьям короля.

## *Формат входного файла*

 $\bar{B}$ ходной файл содержит одно целое число *n* (6  $\leq$  *n*  $\leq$  10<sup>9</sup>).

## *Формат выходного файла*

Выходной файл должен содержать три целых положительных числа, разделенных пробелами: *a*, *b* и *c* – длины сторон участков, которые следует выделить младшему, среднему и старшему сыну, соответственно. Если оптимальных решений несколько, разрешается вывести любое.

## *Пример входных и выходных файлов*

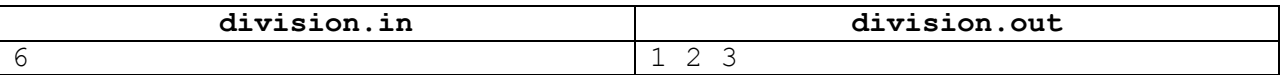

#### *Пояснение к примеру*

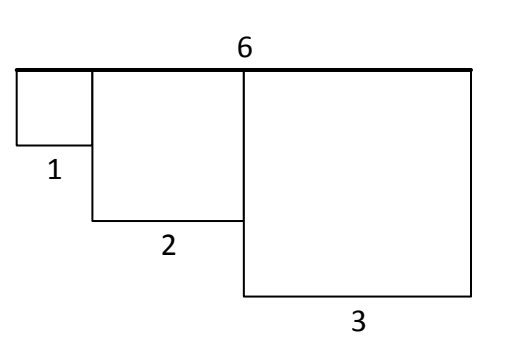

## *Описание подзадач и системы оценивания*

В этой задаче четыре подзадачи. Баллы за подзадачу начисляются только в случае, если все тесты для данной подзадачи пройдены.

# *Подзадача 1 (25 баллов)*

*n* ≤ 50.

## *Подзадача 2 (25 баллов)*

 $n \leq 2000$ .

## *Подзадача 3 (25 баллов)*

 $n \leq 40\,000$ .

## *Подзадача 4 (25 баллов)*

 $n \leq 10^9$ .

## *Получение информации о результатах окончательной проверки*

По запросу сообщается результат окончательной проверки на каждом тесте.

## **Задача 6. Счет в гипершашках**

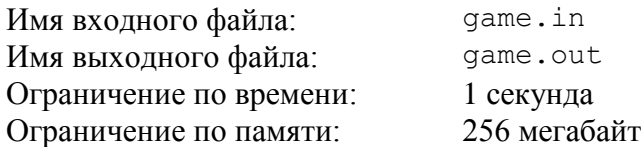

Андрей работает судьей на чемпионате по гипершашкам. В каждой игре в гипершашки участвует три игрока. По ходу игры каждый из игроков набирает некоторое положительное целое число баллов. Если после окончания игры первый игрок набрал *a* баллов, второй — *b*, а третий *c*, то говорят, что игра закончилась со счетом *a*:*b*:*c*.

Андрей знает, что правила игры гипершашек устроены таким образом, что в результате игры баллы любых двух игроков различаются не более чем в *k* раз.

После матча Андрей показывает его результат, размещая три карточки с очками игроков на специальном табло. Для этого у него есть набор из *n* карточек, на которых написаны числа *x*1, *x*2, …, *xn*. Чтобы выяснить, насколько он готов к чемпионату, Андрей хочет понять, сколько различных вариантов счета он сможет показать на табло, используя имеющиеся карточки.

Требуется написать программу, которая по числу *k* и значениям чисел на карточках, которые имеются у Андрея, определяет количество различных вариантов счета, которые Андрей может показать на табло.

## *Формат входного файла*

Первая строка входного файла содержит два целых числа: *n* и *k* (3 ≤ *n* ≤ 100 000,  $1 \leq k \leq 10^9$ ).

Вторая строка входного файла содержит *n* целых чисел *x*1, *x*2, …, *x<sup>n</sup>* (1 ≤ *x<sup>i</sup>* ≤ 10<sup>9</sup> ).

## *Формат выходного файла*

Выходной файл должен содержать одно целое число — искомое количество различных вариантов счета.

#### *Пример входных и выходных файлов*

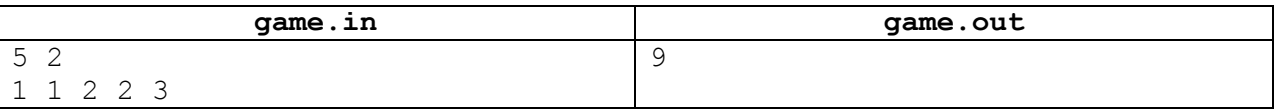

## *Пояснение к примеру*

В приведенном примере Андрей сможет показать следующие варианты счета: 1:1:2, 1:2:1, 2:1:1, 1:2:2, 2:1:2, 2:2:1, 2:2:3, 2:3:2, 3:2:2. Другие тройки чисел, которые можно составить с использованием имеющихся карточек, не удовлетворяют заданному условию, что баллы любых двух игроков различаются не более чем в *k* = 2 раза.

#### *Описание подзадач и системы оценивания*

В этой задаче четыре подзадачи. Баллы за подзадачу начисляются только в случае, если все тесты для данной подзадачи пройдены.

**Внимание!** Тест из примера не подходит под ограничения для подзадач 1 и 3, но решение принимается на проверку только в том случае, если оно выводит правильный ответ на тесте из примера. Решение должно выводить правильный ответ на тест, даже если оно рассчитано на решение только каких-либо из подзадач 1 и 3.

#### *Подзадача 1 (15 баллов)*

 $3 \le n \le 100\,000, k = 1, 1 \le x_i \le 100\,000$ 

#### *Подзадача 2 (23 балла)*

 $3 \le n \le 100$ ,  $1 \le k \le 100$ ,  $1 \le x_i \le 100$ 

#### *Подзадача 3 (30 баллов)*

 $3 \le n \le 100\;000, \, 1 \le k \le 10^9, \, 1 \le x_i \le 10^9,$  все  $x_i$  различны.

## *Подзадача 4 (32 балла)*

 $3 \le n \le 100\,000, 1 \le k \le 10^9, 1 \le x_i \le 10^9$ 

## *Получение информации о результатах окончательной проверки*

По запросу сообщается результат окончательной проверки на каждом тесте.

## **Задача 7. Интересные числа**

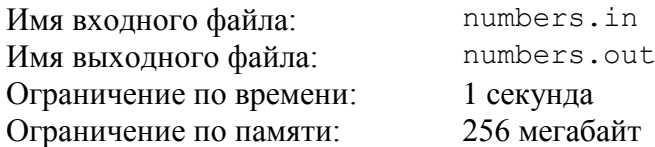

Софья считает число интересным, если его цифры идут в неубывающем порядке. Например, числа 123, 1111 или 888999 – интересные.

Софья заинтересовалась, сколько существует интересных положительных чисел, лежащих в диапазоне от *L* до *R* включительно. Это число может оказаться довольно большим для больших L и R, поэтому Софья хочет найти остаток от деления этого числа на 10 $^9$  + 7.

Требуется написать программу, которая по заданным *L* и *R* определяет количество интересных чисел, лежащих в диапазоне от *L* до *R* включительно, и выводит остаток от деления этого числа на  $10^9$  + 7.

## *Формат входного файла*

Входной файл содержит две строки. Первая строка содержит число *L*, вторая строка содержит число *R* (1 ≤ *L* ≤ *R* ≤ 10<sup>100</sup>).

## *Формат выходного файла*

Выходной файл должен одно целое число – остаток от деления количества интересных чисел, лежащих в диапазоне от L до R включительно, на  $10^9 + 7$ .

#### *Примеры входных и выходных файлов*

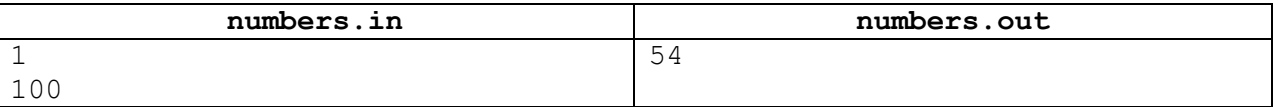

#### *Описание подзадач и системы оценивания*

#### *Подзадача 1 (21 балл)*

 $L = 1, R \le 1000$ 

Баллы за подзадачу начисляются только в случае, если все тесты подзадачи пройдены.

#### *Подзадача 2 (до 22 баллов)*

 $1 \leq L \leq R \leq 10^{18}$ 

В этой подзадаче 11 тестов, каждый тест оценивается в 2 балла. Баллы за каждый тест начисляются независимо.

#### *Подзадача 3 (до 24 баллов)*

 $L=1,\,R=10^k$  для некоторого целого  $k,\,2\leq k\leq 100.$ 

В этой подзадаче 8 тестов, каждый тест оценивается в 3 балла. Баллы за каждый тест начисляются независимо.

#### *Подзадача 4 (до 33 баллов)*

 $1 \leq L \leq R \leq 10^{100}$ 

В этой подзадаче 11 тестов, каждый тест оценивается в 3 балла. Баллы за каждый тест начисляются независимо.

#### *Получение информации о результатах окончательной проверки*

По запросу сообщается результат окончательной проверки на каждом тесте.

## **Задача 8. Гармоничная последовательность**

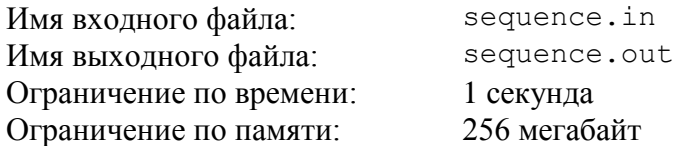

Цикл лекций в университете Флатландии посвящен изучению последовательностей.

Профессор называет последовательность целых чисел  $a_1, a_2, ..., a_n$  гармоничной, если каждое число, кроме  $a_1$  и  $a_n$ , равно сумме соседних:  $a_2 = a_1 + a_3$ ,  $a_3 = a_2 + a_4$ , ...,  $a_{n-1} = a_{n-2} + a_n$ . Например, последовательность  $[1, 2, 1, -1]$  является гармоничной, поскольку  $2 = 1 + 1$ , и  $1 = 2 + (-1)$ .

Рассмотрим последовательности равной длины: *A* = [*a*1, *a*2, …, *an*] и *B* = [*b*1, *b*2, …, *bn*]. Расстоянием между этими последовательностями будем называть величину *d*(*A*, *B*) =  $= |a_1 - b_1| + |a_2 - b_2| + ... + |a_n - b_n|$ . Например,  $d([1, 2, 1, -1], [1, 2, 0, 0]) = |1 - 1| + |2 - 2| + ...$  $+ |1 - 0| + |-1 - 0| = 0 + 0 + 1 + 1 = 2.$ 

В конце лекции профессор написал на доске последовательность из *n* целых чисел  $B = [b_1, b_2, ..., b_n]$  и попросил студентов в качестве домашнего задания найти гармоничную последовательность *A* = [*a*1, *a*2, …, *an*], такую, что *d*(*A*, *B*) минимально. Чтобы облегчить себе проверку, профессор просит написать в качестве ответа только искомое минимальное расстояние  $d(A, B)$ .

Требуется написать программу, которая по заданной последовательности *B* определяет, на каком минимальном расстоянии от последовательности *B* найдется гармоничная последовательность *A*.

## *Формат входного файла*

Первая строка входного файла содержит целое число *n* – количество элементов в последовательности (3 ≤ *n* ≤ 300 000)*.*

Вторая строка содержит *n* целых чисел  $b_1, b_2, ..., b_n$  (-10<sup>9</sup>  $\leq b_i \leq 10^9$ ).

## *Формат выходного файла*

Выходной файл должна содержать одно целое число: минимальное возможное расстояние от последовательности во входном файле до гармоничной последовательности.

## *Примеры входных и выходных файлов*

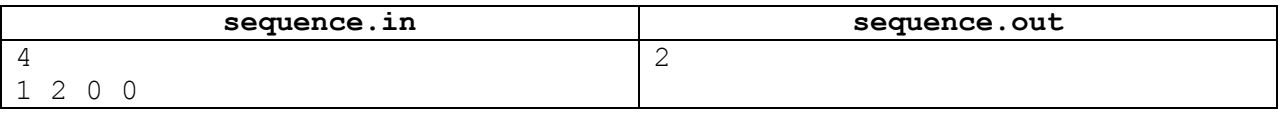

#### *Пояснение к примеру*

В приведенном примере оптимальной является, например, гармоничная последовательность [1, 2, 1, –1].

#### *Описание подзадач и системы оценивания*

В этой задаче пять подзадач. Баллы за подзадачу начисляются только в случае, если все тесты для данной подзадачи пройдены.

**Внимание!** Тест из примера не подходит под ограничения для подзадачи 1, но решение принимается на проверку только в том случае, если оно выводит правильный ответ на тесте из примера. Решение должно выводить правильный ответ на тест, даже если оно рассчитано на решение только подзадачи 1.

#### *Подзадача 1 (14 баллов)*

 $n = 3, -10 \le b_i \le 10$ 

#### *Подзадача 2 (14 баллов)*

 $3 \le n \le 500, -100 \le b_i \le 100$ 

#### *Подзадача 3 (16 баллов)*

 $3 \le n \le 100\,000, -100 \le b_i \le 100$ 

## *Подзадача 4 (16 баллов)*

 $3 \le n \le 1000, -10^9 \le b_i \le 10^9$ 

#### *Подзадача 5 (40 баллов)*

 $3 \le n \le 300\,000, -10^9 \le b_i \le 10^9$ 

## *Получение информации о результатах окончательной проверки*

По запросу сообщается баллы за каждую подзадачу.